## **Applying Java Method Referenc**

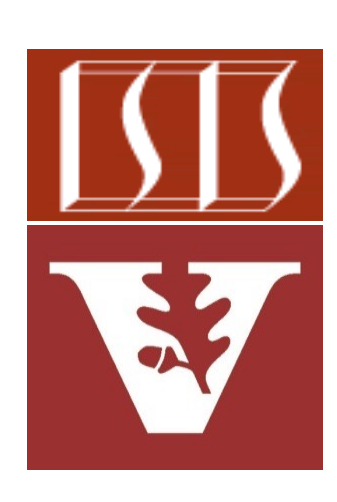

Douglas C. Schmidt d.schmidt@vanderbilt.edu www.dre.vanderbilt.edu/~schmidt

Professor of Computer Science

Institute for Software Integrated Systems

Vanderbilt University Nashville, Tennessee, USA

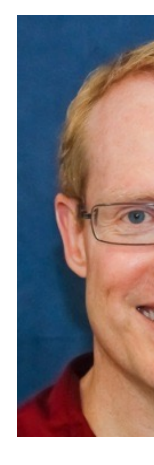

#### [Learning Objectives in this Lesson](https://github.com/douglascraigschmidt/ModernJava/tree/main/FP/ex7)

- Understand how method (& constructor) references provide another foundational functional programming feature in Modern Java
- Know how to apply method references in practice

```
String[] nameArray = {"Barbara", "James", "Mary", 
           "John", "Robert", "Michael", 
           "Linda", "james", "mary"};
```
**Stream.of(nameArray).forEach(System.out::print);**

#### See github.com/douglascraigschmidt/ModernJava/tree/main/Fl

**"mary"};**

• Method references can be used to print a collection or an array **String[] nameArray = {"Barbara", "James", "Mary", "John", "Robert", "Michael", "Linda", "james" ,**

Array of names represented as strings

See github.com/douglascraigschmidt/ModernJava/tree/main/Fl

- Method references can be used to print a collection or an array **String[] nameArray = {"Barbara", "James", "Mary", "John",**  "Robert", "Michael", "Linda", "james", '
	- System.out.println() can be used to print out an array **System.out.println(List.of(nameArray));**

prints

[**Barbara, James, Mary, John, Linda, Michael, Linda, james, mary]**

#### See docs.oracle.com/javase/8/docs/api/java/io/PrintStream.html;

- Method references can be used to print a collection or an array **String[] nameArray = {"Barbara", "James", "Mary", "John",**  "Robert", "Michael", "Linda", "james", '
	- System.out.println() can be used to print out an array **System.out.println(List.of(nameArray));**

prints

Factory method returns a fixed-size list backed by the

[**Barbara, James, Mary, John, Linda, Michael, Linda, james, mary]**

See www.baeldung.com/java-9-collections-factory-method

- Method references can be used to print a collection or an array **String[] nameArray = {"Barbara", "James", "Mary", "John",**  "Robert", "Michael", "Linda", "james", '
	- System.out.println() can be used to print out an array
	- Java's forEach() methods can be used to print out values of an a

#### See java-language/java-language-iterating-over-collections-in-java

- Method references can be used to print a collection or an array **String[] nameArray = {"Barbara", "James", "Mary", "John",**  "Robert", "Michael", "Linda", "james", '
	- System.out.println() can be used to print out an array
	- Java's forEach() methods can be used to print out values of an a
		- In conjunction with a stream & method reference

**Stream.of(nameArray).forEach(ex7::printString);**

prints

Factory method that creates a stream from an arra

**Barbara James Mary John Linda Michael Linda jame smary**

See docs.oracle.com/javase/9/docs/api/java/util/List.html#imm

- Method references can be used to print a collection or an array **String[] nameArray = {"Barbara", "James", "Mary", "John",**  "Robert", "Michael", "Linda", "james", '
	- System.out.println() can be used to print out an array
	- Java's forEach() methods can be used to print out values of an a
		- In conjunction with a stream & method reference **Stream.of(nameArray).forEach(ex7::printString);**

prints

Barbara James Mary John Linda Michael/Linda james ma

Performs method reference action on each streal

See docs.oracle.com/javase/8/docs/api/java/util/stream/Stream.htm

- Method references can be used to print a collection or an array **String[] nameArray = {"Barbara", "James", "Mary", "John",**  "Robert", "Michael", "Linda", "james", '
	- System.out.println() can be used to print out an array
	- Java's forEach() methods can be used to print out values of an a
		- In conjunction with a stream & method reference
		- In conjunction with a collection (e.g., List)

**List.of(nameArray).forEach(ex7::printString);**

prints

Factory method converts an array into a list.

Barbara James Mary John Linda Michael Linda james ma

**10** See docs.oracle.com/javase/9/docs/api/java/util/List.html#of

- Method references can be used to print a collection or an array **String[] nameArray = {"Barbara", "James", "Mary", "John",**  "Robert", "Michael", "Linda", "james", '
	- System.out.println() can be used to print out an array
	- Java's forEach() methods can be used to print out values of an a
		- In conjunction with a stream & method reference
		- In conjunction with a collection (e.g., List)

**List.of(nameArray).forEach(ex7::printString);**

prints

Performs method reference action on each list elen

Barbara James Mary John Linda Michael Linda james ma

See <u>docs.oracle.com/javase/8/docs/api/java/lang/Iterable.html#1</u>

- Method references can be used to print a collection or an array **String[] nameArray = {"Barbara", "James", "Mary", "John",**  "Robert", "Michael", "Linda", "james", '
	- System.out.println() can be used to print out an array
	- Java's forEach() methods can be used to print out values of an a
		- In conjunction with a stream & method reference
		- In conjunction with a collection (e.g., List)
		- forEach() on a stream differs slightly from forEach() on a collection

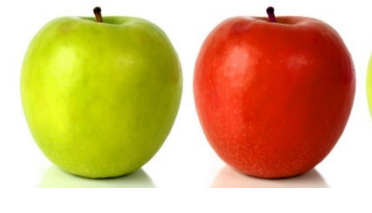

**12** See stackoverflow.com/a/23232560

- Method references can be used to print a collection or an array **String[] nameArray = {"Barbara", "James", "Mary", "John",**  "Robert", "Michael", "Linda", "james", '
	- System.out.println() can be used to print out an array
	- Java's forEach() methods can be used to print out values of an a
		- In conjunction with a stream & method reference
		- In conjunction with a collection (e.g., List)
		- forEach() on a stream differs slightly from forEach() on a collection
- 
- e.g., forEach() ordering is undefined on a stream, whereas it for a collection

**13** See stackoverflow.com/a/23232560

# Applying Java Method References in Case Study ex7

#### Applying Java Method References in Case Stuc

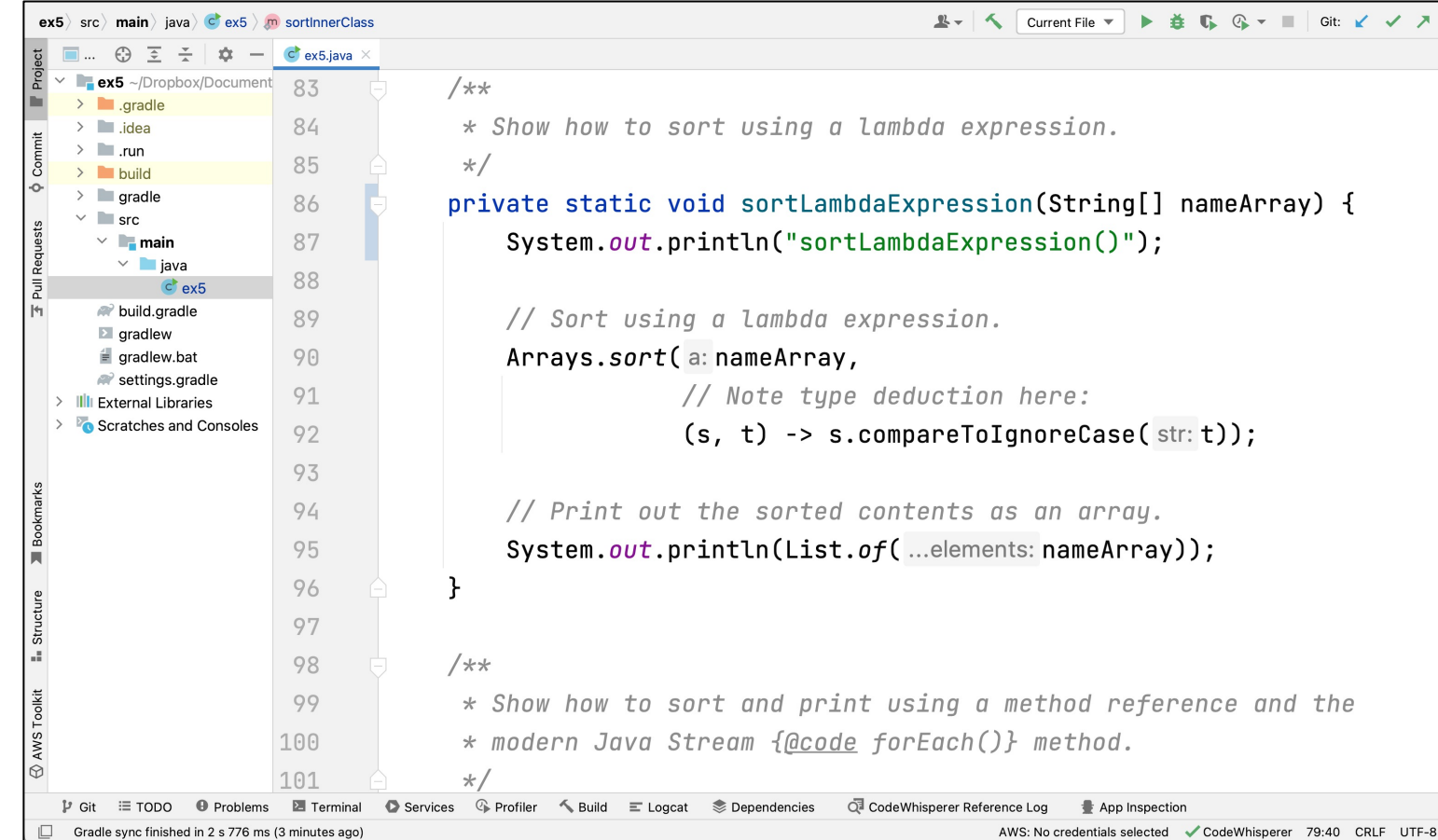

See github.com/douglascraigschmidt/ModernJava/tree/main/Fl

# End of Overview of Java Method References